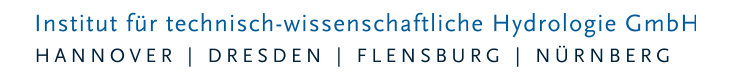

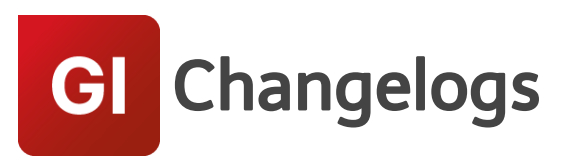

# **GIPS/GIPS-Light Version 8.1**

# 17.06.2019 – Die Verbesserungen von GIPS/GIPS-Light 8.1.7 werden nachfolgend beschrieben:

#### **#63234 Attributübernahme bei Shape-Import**

Ausgewählte Attribute wurden beim Shape-Import nicht übernommen. Das Problem wurde gelöst.

#### **#63278 Optimierung Shape-Import**

Die Netzansicht wird jetzt direkt nach einem Shape-Import aktualisiert. Importierte Objekte werden sofort angezeigt.

#### **#61339 ISYBAU 2013: Abflussbeiwert**

Beim ISYBAU-Import wird der Abflussbeiwert in das Kommentarfeld von Einzelflächen geschrieben. Beim ISYBAU-Export wird der Endabflussbeiwert in die Flächendefinition geschrieben.

#### **#63158 doppelte Kanten in Längsschnittdefinition**

Wurden Kanten in der Längsschnittdefinition doppelt definiert, wurde dieses nicht abgefangen und führte zu einem Fehler. Da dieses nicht zulässig ist, wird jetzt eine korrekte Fehlermeldung ausgegeben.

#### **#62715 Gruppe "Aus CSV" einfügen**

Beim Einfügen von Gruppenelementen über die Funktion "Aus CSV" wurden bei längeren Listen Einträge abgeschnitten. Dies wurde behoben.

#### **#62753 Einfärben mehrerer Subnetzen**

Das Einfärben mehrerer Subnetze über den Assistent Subnetze funktioniert wieder.

#### **#62967 Nachkommastellen Haltungsgefälle**

In der Tabelle "Haltungen" wird das Gefälle jetzt auf drei Nachkommastellen gerundet.

#### **#63021 mehrfache Zuordnungslinien**

In der Ergebnisdatenbank fehlten in Tabellen z.B. "Trockenwetterwerte für Haltungen" Werte von Schachtelementen, wenn das Schachtelement ein Versickerungselement ist.

#### **#63472 Mehrfachupdate aus Zwischenablage für Indexfarbe**

Durch die Funktion "Mehrfachupdate aus Zwischenablage" konnte die Indexfarbe nicht aktualisiert werden. Das Problem wurde behoben.

# 12.03.2019 – Die Verbesserungen von GIPS/GIPS-Light 8.1.6 werden nachfolgend beschrieben:

#### **#615117 Doppelte Namen bei Flächenteilung**

Liegen in einem HE8-Projekt Einzelflächen oder Einzugsflächen als Multipart- oder Donutflächen vor, werden diese beim Öffnen mit GIPS automatisch geteilt. Unter bestimmten Voraussetzungen kann es

Seite 1 von 4 • Stand: Donnerstag, 16 Mai 2024 15:58:58

vorkommen, das doppelte Namen für diese Flächen erzeugt wurden. Auch der Shape-Import ist hiervon betroffen. Das Problem wurde behoben.

# **#61872 Migration von GIPS 7.2-Projekten verliert Direkteinleiterzuflüsse**

Bei der Migration eines GIPS 7.2-Projekts in ein GIPS 8.1-Projekt gehen die Zuflussgrößen für Einzeleinleiter verloren, welche als Direktzufluss definiert sind. Das Problem wurde behoben.

# **#61878 ISYBAU 2006/2013: Import verdoppelt unbefestigte Flächen**

Beim Import von ISYBAU-Dateien werden die unbefestigten Flächen verdoppelt. Dies wurde behoben.

# **#61189 Werkzeug: Deckelhöhe über höchsten Rohrscheitel setzen**

Das Werkzeug "Deckelhöhe über höchsten Rohrscheitel setzen" stürzt ab, wenn im Kanalnetz Schächte vorkommen, bei denen keine Haltungen angeschlossen sind. Diese Schächte werden jetzt von diesem Werkzeug ignoriert.

# **#61254 NET-Import: Schieber werden als Wehr importiert**

Beim NET-Import werden Schieber als Wehre importiert. Dies wurde behoben.

# 27.11.2018 – Die Verbesserungen von GIPS/GIPS-Light 8.1.5 werden nachfolgend beschrieben:

# **#61121 BricsCAD: Probleme beim Erstellen von Flächen**

Beim Erzeugen von Einzel- oder Einzugsflächen wurden die Flächengeometrien nicht übernommen. Es konnten Datensätze ohne Polylinien erzeugt werden. Das Problem wurde behoben (nicht GIPS-Light).

# 23.11.2018 – Die Verbesserungen von GIPS/GIPS-Light 8.1.4 werden nachfolgend beschrieben:

# **#60959 GIPS englische 2019-Autodesk-Produkte**

GIPS konnte nicht mit englischen 2019-Autodesk-Produkten gestartet werden. Das Problem wurde durch

Ergänzung der GIPS-Startkonfiguration behoben.

# **#60443 BricsCAD: Probleme beim Löschen von Einzugsflächen**

Beim Löschen von Einzugsflächen im Zusammenspiel mit BricsCAD konnte es zum Absturz von GIPS kommen. Das Problem wurde behoben. (nicht GIPS-Light)

# **#60865 Erweiterung Assistent Koordinatenverschiebung**

Der Assistent Koordinatenverschiebung wurde um Bauwerke, Regenwasserbehandlung und Einzugsflächen erweitert.

# **#60907 Import IDBF**

Der Import aus GIPS 7-/HE 7-Modelldatenbanken hat nicht einwandfrei funktioniert. Es kam zu Fehlermeldungen. Das Problem wurde behoben.

# **#60183 Längsschnitt: Kumulierte Fließzeitwerte**

Kumulierte Fließzeiten bei Vollfüllung und Trockenwetter wurden in der Längsschnittdarstellung falsch berechnet und dargestellt. Die Berechnung wurde berichtigt.

# **#60187, #60118, #60190 Längsschnitt: Optimierung Fließzeiten**

Die Langtexte für kumulierte Fließzeiten wurde ergänzt, um diese deutlich von den Einzelwerten unterscheiden zu können. Zudem wurde die Positionierung der Einzelwerte im Schriftband optimiert

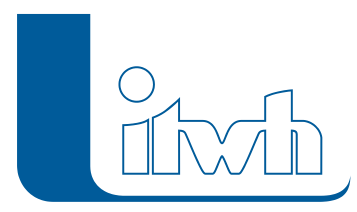

und die Startzeit ergänzt.

#### **#60925 Sonderprofileditor**

Probleme beim Einfügen von Daten aus der Zwischenablage wurden behoben.

# 06.09.2018 – Die Verbesserungen von GIPS/GIPS-Light 8.1.3 werden nachfolgend beschrieben:

# **#59979 GipsOI mit BricsCAD**

Das ITWH-Produkt "GipsOI" steht jetzt auch für GIPS mit BricsCAD zur Verfügung. GipsOI bietet die Möglichkeit eine rechnergestützte Schadensbewertung von beliebigen Kanalnetzen auf der Grundlage der Daten einer optischen Inspektion durchzuführen und in kürzester Zeit übersichtliche Inspektionsund Bewertungspläne anzufertigen, die als Grundlage für die Entwicklung optimierter Sanierungspläne herangezogen werden können.

[Weitere Informationen über GipsOI entnehmen Sie bitte unserer Homepage www.itwh.de.](http://www.itwh.de/)

# **#59849 Optimierung Import Konfigurationen**

Der Import von Konfigurationen und das Zusammenspiel von Netzimportfunktionen wurde überarbeitet. Z.B. werden Definitionen von Layern und Layerfarben jetzt korrekt erzeugt und vollständig importiert.

# **#59833 Keine Pfeilnavigation in Tabellen mit BricsCAD**

Ist BricsCAD die Grundlage für GIPS, konnte in der Tabellenansicht nicht mit den Pfeiltasten navigiert werden. Das Problem wurde behoben.

# **#59951 Zuordnung vererben**

Die Funktion des Vererbens von Einzugsflächenzuordnungen zu Haltungen auf Einzelflächen hat bei **GIPS** 

mit BricsCAD nicht korrekt gearbeitet. Die Funktion wurde korrigiert.

# **#60188 Längsschnitt: Darstellung "Schieber"**

Die Darstellung von Schiebern im Längsschnitt hat bei bestimmten Schieberwerten keine oder eine unvollständige Abbildung des Schiebers generiert. Die Schieberdarstellung wurde überarbeitet.

# **#59961 Meldungen einfärben**

"Melden" konnten nicht mehr eingefärbt werden. Dieses Problem wurde behoben.

# **#59810 Haltungen: Feld "Qt Einzeleinleiter"**

Bei Haltungen wird der Wert des Feldes "Qt Einzeleinleiter" bei Änderungen der Einzeleinleiter-Parameter unter bestimmten Umständen nicht aktualisiert. Dies wurde behoben.

# **#59882 Gruppenzuordnung über Objektdialog löschen**

Probleme beim Löschen der Gruppenzuordnung über den Objektdialog wurden behoben.

# **#59724 Versickerungselement**

Probleme beim Wechseln des Typs von Versickerungselement zu Speicherschacht wurden behoben.

# **#59803 Modellübersicht**

Die Modellübersicht funktioniert jetzt auch für Sammelgruppen.

# **#57567 Außengebiete**

Außengebiete ohne Schachtzuordnung werden nicht mehr als Fehler, sondern als Warnung angezeigt. Außengebiete ohne Schachtzuordnung werden jetzt weder simuliert noch in die Ergebnisdatenbank übernommen.

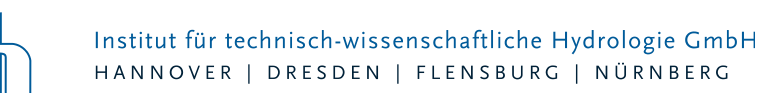

#### **#59912 Massenumbenennung**

Bei der Massenumbenennung aus der Zwischenablage werden jetzt Zeilen ignoriert, bei denen der alte und der neue Name identisch ist.

#### **#59992 "Speichern unter" vergrößert die Modelldatenbank**

Eine mit "Speichern unter" erzeugte Modelldatenbank verbraucht mehr Festplattenplatz als die ursprüngliche Datenbank. Das ist jetzt nicht mehr der Fall.

#### **#60074 Werkzeug "Schachtsohle setzen"**

Die Schachtsohle wurde auch gesetzt, wenn die Rohrsohle undefiniert ist. Um dies zu unterbinden, wurde die Option "nur, wenn Rohrsohle ungleich 0" ergänzt. (nicht GIPS-Light)

# 12.07.2018 – Die Verbesserungen von GIPS/GIPS-Light 8.1.2 werden nachfolgend beschrieben:

#### **#59277 Höhenmodell rendern**

Bei der Funktion "Höhenmodell rendern" bestand ein Problem bei der Eingabe der Farbskalierung. Dieses wurde behoben.

#### **#59468 Automatische Flächenteilung erzeugt zu große Flächen**

Ab der Version GIPS 8 können über die Funktion "Importe" Flächen aus z.B. Shape-Dateien importiert werden. GIPS arbeitet nicht mit Donut- oder Multiflächen, daher werden diese beim Import automatisch geteilt. Bei dieser Teilung, bei Netzimporten oder der GIPS-Projekterzeugung aus HEoder FOG-Projekten, wurden diese neuen Flächen zu groß berechnet. Dieses Problem wurde behoben.

#### **#59522 Optimierung: automatische Flächenteilung**

Ab der Version GIPS 8 können über die Funktion "Importe" Flächen aus z.B. Shape-Dateien importiert werden. GIPS arbeitet nicht mit Donut- oder Multiflächen, daher werden diese beim Import automatisch geteilt. Bei dieser Teilung entstanden unter bestimmten Voraussetzungen sehr kleine Flächen. Dieser Vorgang wurde optimiert.

#### **#59491 Optimierung: Neu aus Modelldatenbank**

Das Erzeugen eines GIPS 8-Projektes aus einer HE8/FOG8-Modelldatenbank wurde in Bereich Einzelflächen und Einzugsflächen optimiert. Einzugsflächen werden nun je nach Definition in der Modelldatenbank auf entsprechende GIPS-Standard-Layer abgelegt. Das manuelle Nachbearbeiten der Flächendaten entfällt.

#### **#59341 Altprojektübernahme (GIPS 4/5) setzt Profilhöhe bei Doppeltrapezen nicht korrekt**

Bei der Migration eines GIPS 4/5-Projektes nach GIPS 8 wurden bei verwendeten Doppeltrapez-Profilen die

Profilhöhen nicht korrekt auf die Gerinne übertragen. Die Projektmigration wurde korrigiert.

#### **#58952 Assistent Fließzeit**

Die Bestimmung der Fließrichtung bei Haltungen mit Gegengefälle wurde verbessert (nicht GIPS-Light).

#### **#59676 Tabellenansicht Messdaten**

In der Tabelle "Messdaten" wurde die Spalte "Element" für das im Objektdialog zugeordnete Schachtbzw. Transportelement ergänzt.

Seite 4 von 4 • Stand: Donnerstag, 16 Mai 2024 15:58:58